## Package 'AnnotationHubData'

October 11, 2016

Type Package

Title Transform public data resources into Bioconductor Data **Structures** 

Version 1.2.2

**Depends** R ( $>= 3.2.2$ ), methods, S4Vectors ( $>= 0.7.21$ ), IRanges ( $>=$ 2.3.23), GenomicRanges, AnnotationHub

Suggests RUnit, knitr,RMySQL, BiocStyle, grasp2db

- Imports GenomicFeatures, Rsamtools, rtracklayer, BiocGenerics, jsonlite, BiocInstaller, httr, AnnotationDbi, Biobase, Biostrings, DBI, GEOquery, GenomeInfoDb, OrganismDbi, RSQLite, rBiopaxParser, AnnotationForge, futile.logger (>= 1.3.0), XML, xml2, curl
- Description These recipes convert a wide variety and a growing number of public bioinformatic data sets into easily-used standard Bioconductor data structures.

License Artistic-2.0

LazyLoad yes

biocViews DataImport

VignetteBuilder knitr

Collate Message-class.R ImportPreparer-class.R

makeAnnotationHubResource.R HubMetadata-class.R AnnotationHubMetadata-class.R utils.R updateResources.R ahmToJson.R webAccessFunctions.R makeBioPaxImporter.R makeChEA.R makedbSNPVCF.R makeEncodeDCC.R makeEnsemblGtfToGRanges.R makeEnsemblFasta.R makeEpigenomeRoadmap.R makeGencodeFasta.R makeGenecodeGFF.R makeGrasp2Db.R makeGSE62944ToExpressionSet.R makeHaemCode.R makeInparanoid8ToDbs.R makeNCBIToOrgDbs.R makeRecentOrgPkgsToDbs.R makePazar.R makeRefNet.R makeUCSCChain.R makeUCSC2Bit.R makeUCSCTracks.R trackWithAuxiliaryTableToGRangesRecipe.R UCSCTrackUpdateChecker.R makeEnsemblTwoBit.R

#### NeedsCompilation no

<span id="page-1-0"></span>Author Martin Morgan [ctb], Marc Carlson [ctb], Dan Tenenbaum [ctb], Sonali Arora [ctb], Paul Shannon [ctb], Bioconductor Package Maintainer [cre]

Maintainer Bioconductor Package Maintainer <maintainer@bioconductor.org>

## R topics documented:

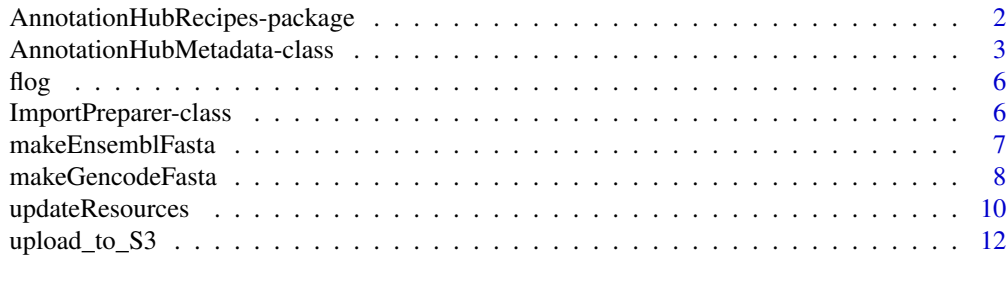

#### **Index** and the contract of the contract of the contract of the contract of the contract of the contract of the contract of the contract of the contract of the contract of the contract of the contract of the contract of th

AnnotationHubRecipes-package

*Transform public data resources into Bioconductor Data Structures ~~ package title ~~*

#### Description

These recipes convert a wide variety and a growing number of public bioinformatic data sets into easily-used standard Bioconductor data structures.

## Details

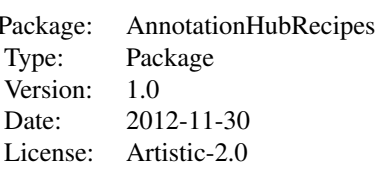

This package provides a set of methods which convert bioinformatic data resources into standard Bioconductor data types. For example, a UCSC genome browser track, expressed as a BED file, is converted into a GRanges object. Not every valuable data resource can be transformed quite so easily; some require more elaborate transformation, and hence a more specialized recipe. Every effort is made to limit the number of recipes required. One strategy that helps with the principle of "zero curation": unless absolutely required, the "cooked" version of the data resource produced by

<span id="page-2-0"></span>a recipe is a simple and unembellished reflection of the original data in its downloaded form.

#### Author(s)

Dan Tenenbaum, Paul Shannon

<span id="page-2-2"></span>AnnotationHubMetadata-class

*Class* "AnnotationHubMetadata" *and methods*

#### <span id="page-2-1"></span>Description

AnnotationHubMetadata is used to represent record(s) in the server data base.

#### Usage

```
AnnotationHubMetadata(AnnotationHubRoot, SourceUrl, SourceType,
                 SourceVersion, SourceLastModifiedDate, SourceMd5 =
                 NA_character_, SourceSize, DataProvider, Title,
                 Description, Species, TaxonomyId, Genome, Tags,
                 Recipe, RDataClass, RDataDateAdded, RDataPath,
                 Maintainer, ..., BiocVersion = biocVersion(),
                 Coordinate_1_based = TRUE, Notes = NA_character_,
                 DispatchClass, Location_Prefix =
                 "http://s3.amazonaws.com/annotationhub/")
jsonPath(x)
toJson(x)
constructAnnotationHubMetadataFromSourceFilePath(ahroot, originalFile)
constructMetadataFromJsonPath(ahroot, jsonpath)
constructSeqInfo(species, genome)
metadata(x, ...)
hubError(x)
inputFiles(object, ...)
outputFile(object)
ahmToJson(ahm)
```
getImportPreparerClasses() makeAnnotationHubResource(objName, makeAnnotationHubMetadataFunction, ..., where)

#### Arguments

AnnotationHubRoot

deleteResources(id)

character(1) Absolute path to directory structure containing resources to be added to AnnotationHub

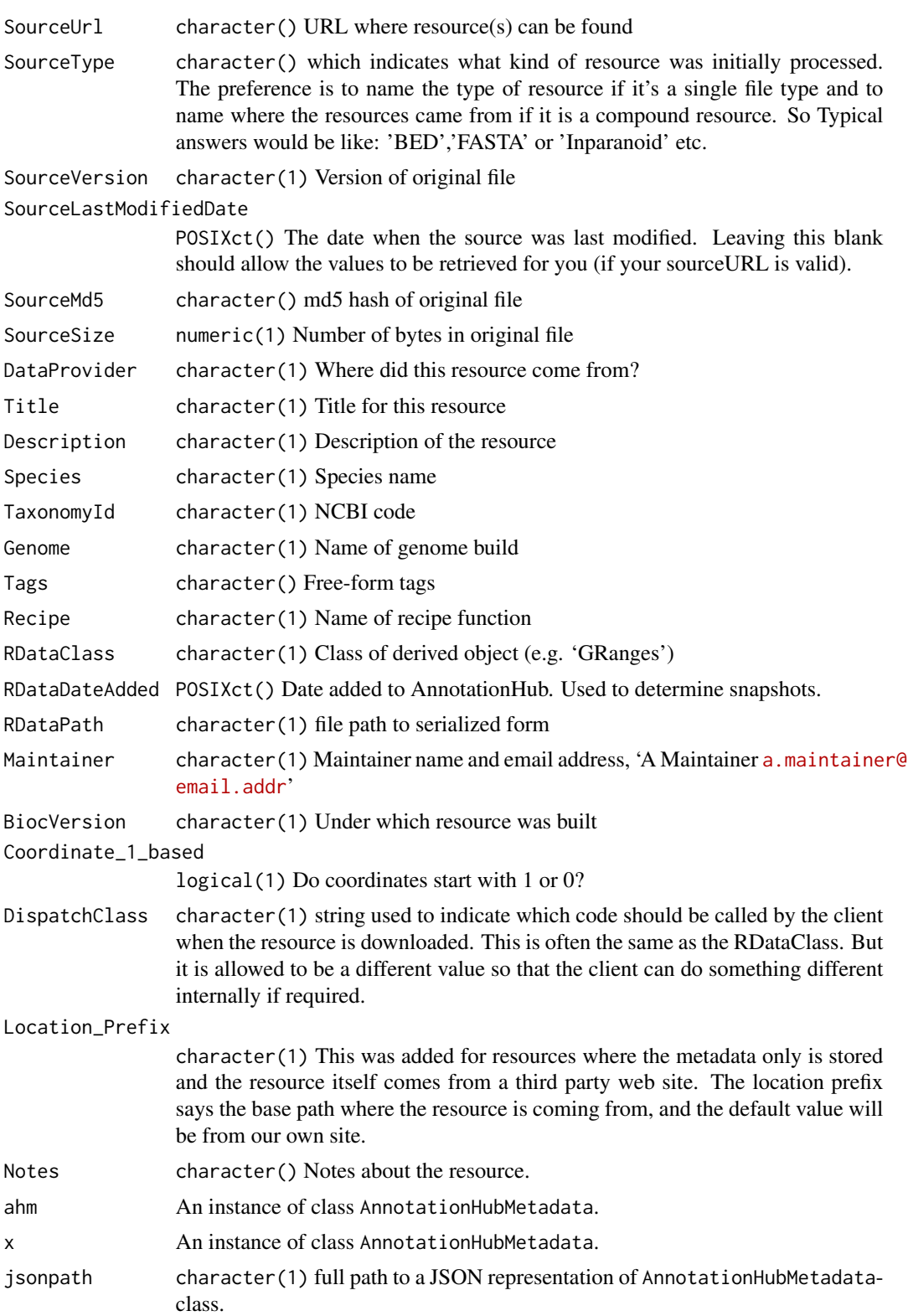

## AnnotationHubMetadata-class 5

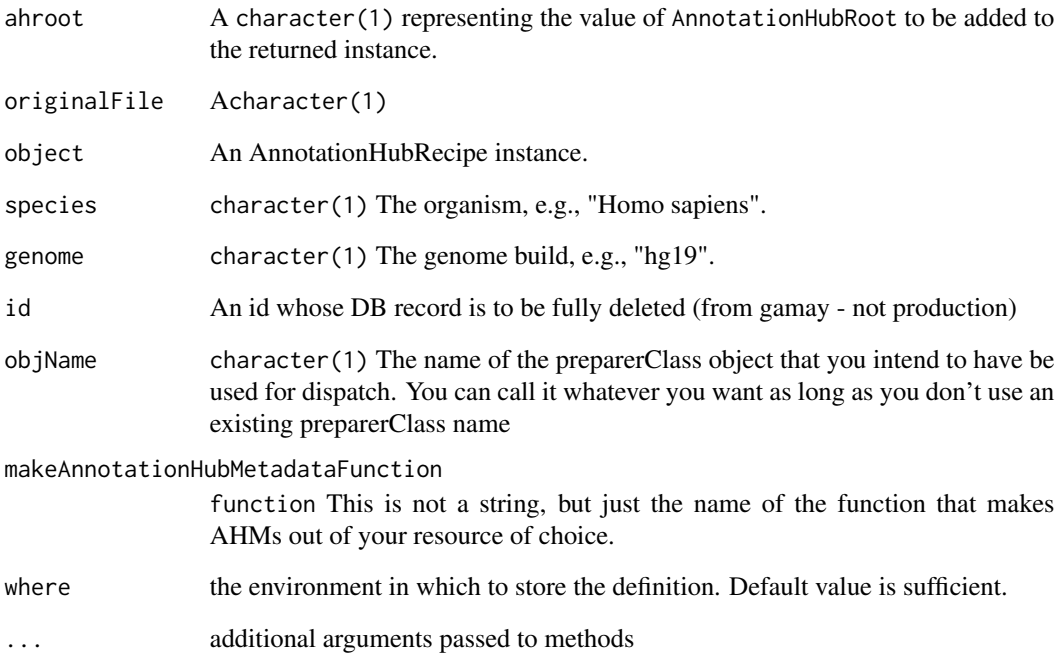

## Value

AnnotationHubMetadata returns an instance of the class.

jsonPath returns a character(1)) representation of the full path to the location of the json file associated with this record.

toJson returns the JSON representation of the record.

fromJson retuns an instance of the class, as parsed from the JSON file.

## Objects from the Class

Objects can be created by calls to the constructor, AnnotationHubMetadata().

## Author(s)

Dan Tenenbaum and Marc Carlson

## Examples

getClass("AnnotationHubMetadata")

<span id="page-5-0"></span>flog *flog*

## Description

Write logging message to console and a file.

## Usage

flog(level, ...)

## Arguments

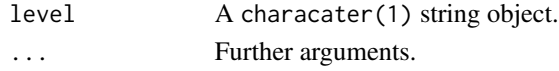

#### Details

Writes the message to the console and to a file.

#### Value

None.

### Author(s)

Dan Tenenbaum

ImportPreparer-class *Class* ImportPreparer *and generic* newResources

#### <span id="page-5-1"></span>Description

The ImportPreparer and derived classes are used for dispatch during data discovery (see [newResources](#page-5-1)). There is one ImportPreparer class for each data source for [AnnotationHubMetadata](#page-2-1).

newResources is a generic function; with methods implemented for each ImportPreparer.

#### Author(s)

Martin Morgan

## See Also

[AnnotationHubMetadata](#page-2-2).

#### Examples

getImportPreparerClasses()

<span id="page-6-0"></span>makeEnsemblFasta *Functions to convert Ensembl FASTA files to FaFile and TwoBitFile for inclusion in AnnotationHub.*

## Description

Transform an Ensembl FASTA file to a Bioconductor FaFile or ToBitFile.

#### Usage

```
makeEnsemblFastaToAHM(currentMetadata, baseUrl = "ftp://ftp.ensembl.org/pub/",
                      baseDir = "fasta/", regex,
                      justRunUnitTest = FALSE, BiocVersion = biocVersion())
makeEnsemblTwoBitToAHM(currentMetadata, baseUrl = "ftp://ftp.ensembl.org/pub/",
                       baseDir = "fasta/", regex,
                       justRunUnitTest = FALSE, BiocVersion = biocVersion())
```

```
ensemblFastaToFaFile(ahm)
```

```
ensemblFastaToTwoBitFile(ahm)
```
## Arguments

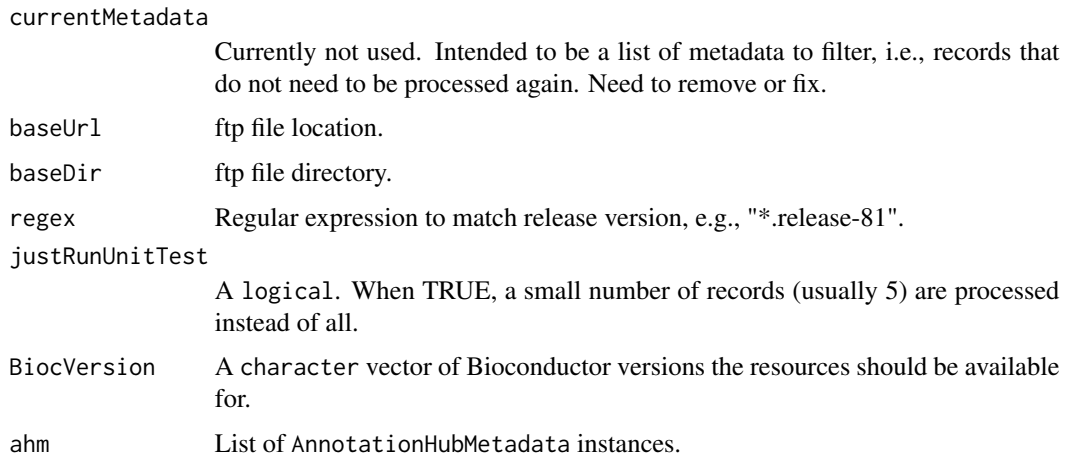

## Details

TODO

#### Value

TODO

#### <span id="page-7-0"></span>Author(s)

Bioconductor Core Team

#### See Also

- [updateResources](#page-9-1)
- [AnnotationHubMetadata](#page-2-1)

#### Examples

```
## updateResources() generates metadata, process records and
## pushes files to AWS S3 buckets. See ?updateResources for details.
## 'regex' is passed to makeEnsemblFastaToFaFile.
## Not run:
meta <- updateResources("/local/path",
                        BiocVersion = c("3.2", "3.3"),preparerClasses = "EnsemblFastaImportPreparer",
                        metadataOnly = TRUE, insert = FALSE,
                        justRunUnitTest = FALSE, regex = ".*release-82")
```
## End(Not run)

makeGencodeFasta *Recipe to add Gencode FASTA resources to AnnotationHub*

#### Description

Create metadata and process raw Gencode FASTA files for inclusion in AnnotationHub

#### Usage

```
makeGencodeFastaToAHM(currentMetadata,
                      baseUrl="ftp://ftp.sanger.ac.uk/pub/gencode/",
                      species=c("Human", "Mouse"), release,
                      justRunUnitTest=FALSE,
                      BiocVersion=biocVersion())
```
gencodeFastaToFaFile(ahm)

## Arguments

```
currentMetadata
                 Currently not used. Intended to be a list of metadata to filter, i.e., records that
                 do not need to be processed again. Need to remove or fix.
baseUrl ftp file location.
species A character(1) of the species. Currently "Human" and "Mouse" are sup-
                 ported.
```
## <span id="page-8-0"></span>makeGencodeFasta 9

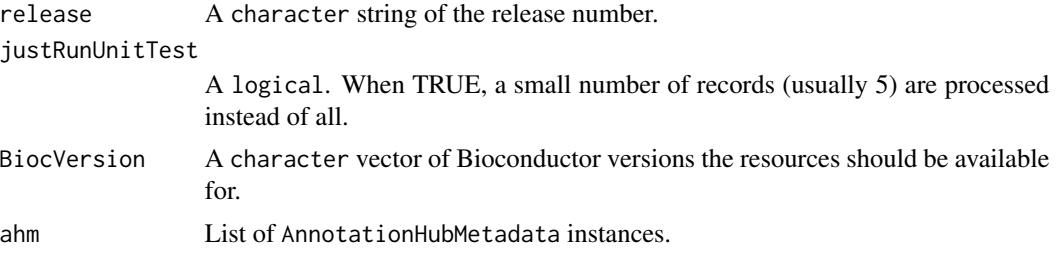

### Details

- Documentation: http://www.gencodegenes.org/releases/
- File download location: ftp://ftp.sanger.ac.uk/pub/gencode/. Gencode\_human and Gencode\_mouse are used.
- Files downloaded: Code is currently specific for human and mouse. Files chosen for download are described in AnnotationHubData:::.gencodeDescription().

### Value

makeGencodeFastaAHM returns a list of AnnotationHubMetadata instances. gencodeFastaToFaFile returns nothing.

#### Author(s)

Bioconductor Core Team.

#### See Also

- [updateResources](#page-9-1)
- [AnnotationHubMetadata](#page-2-1)

## Examples

```
## updateResources() generates metadata, process records and
## pushes files to AWS S3 buckets.
## To run the GencodeFasta recipe specify
## 'preparerClasses = GencodeFastaImportPreparer'. The 'species' and 'release'
## arguments are passed to makeGencodeFastaAHM().
## Not run:
meta <- updateResources("/local/path",
                        BiocVersion = c("3.2", "3.3"),preparerClasses = "GencodeFastaImportPreparer",
                        metadataOnly = TRUE, insert = FALSE,
                        justRunUnitTest = FALSE)
```
## End(Not run)

<span id="page-9-1"></span><span id="page-9-0"></span>updateResources *updateResources*

## Description

Add new resources to AnnotationHub

## Usage

```
updateResources(AnnotationHubRoot, BiocVersion = biocVersion(),
                preparerClasses = getImportPreparerClasses(),
                metadataOnly = TRUE, insert = FALSE,
                justRunUnitTest = FALSE, ...)
```
## Arguments

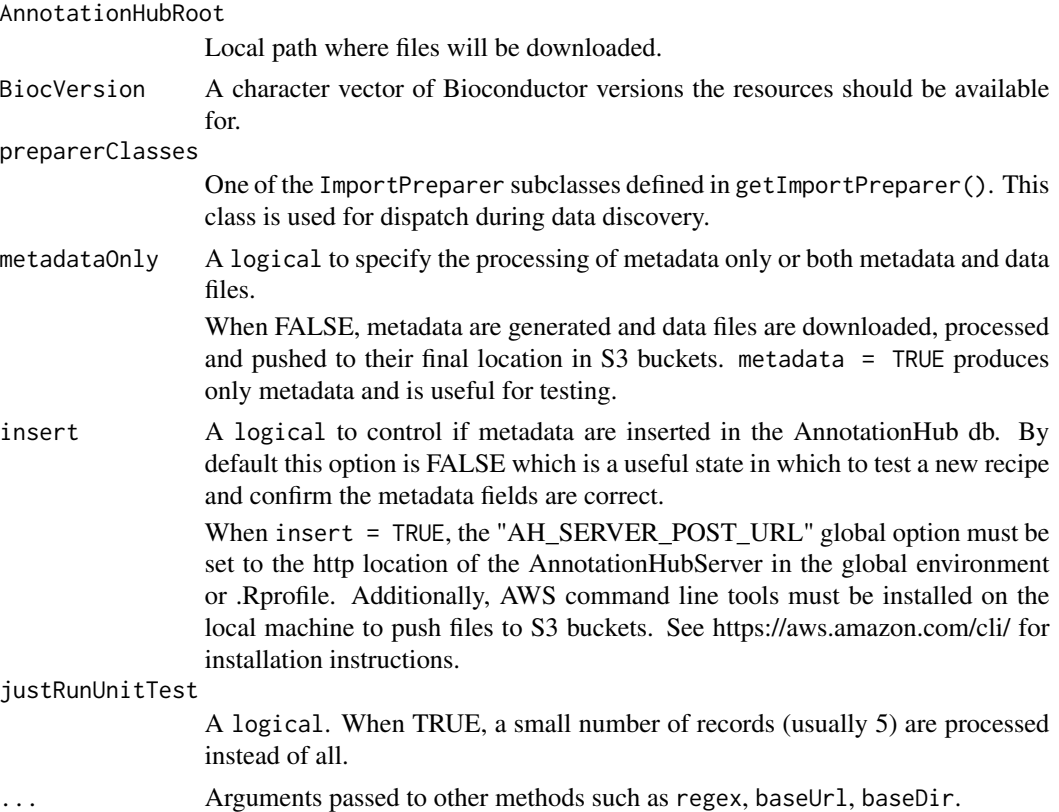

## Details

• updateResources:

updateResources is responsible for creating metadata records and downloading, processing and pushing data files to their final resting place. The

#### <span id="page-10-0"></span>updateResources 11

- preparerClasses argument is used in method dispatch to determine which recipe is used. By manipulating the metadataOnly, insert and justRunUnitTest arguments one can flexibly test the metadata for a small number of records with or without downloading and processing the data files.
- global options:

Several recipes look at the "AnnotationHub\_Use\_Disk" option to determine if the file is written to S3. This is legacy behavior and not clearly documented. If the recipe being run respects this option it must be set before running updateResources,

When insert = TRUE the "AH\_SERVER\_POST\_URL" option must be set to the https location of the AnnotationHub db.

#### Value

A list of AnnotationHubMetadata objects.

#### Author(s)

Martin Morgan, Marc Carlson

#### See Also

• [AnnotationHubMetadata](#page-2-1)

#### Examples

```
## Not run:
## -----------------------------------------------------------------------
## Inspect metadata:
## -----------------------------------------------------------------------
## A useful first step in testing a new recipe is to generate and
## inspect a small number of metadata records. The combination of
## 'metadataOnly=TRUE', 'insert=FALSE' and 'justRunUnitTest=TRUE'
## generates metadata for the first 5 records and does not download or
## process any data.
meta <- updateResources("/local/path",
                        BiocVersion = c("3.2", "3.3"),
                        preparerClasses = "EnsemblFastaImportPreparer",
                        metadataOnly = TRUE, insert = FALSE,
                        justRunUnitTest = TRUE,
                        regex = ".*release-82")
INFO [2015-11-12 07:58:05] Preparer Class: EnsemblFastaImportPreparer
Ailuropoda_melanoleuca.ailMel1.cdna.all.fa.gz
Ailuropoda_melanoleuca.ailMel1.dna_rm.toplevel.fa.gz
Ailuropoda_melanoleuca.ailMel1.dna_sm.toplevel.fa.gz
Ailuropoda_melanoleuca.ailMel1.dna.toplevel.fa.gz
Ailuropoda_melanoleuca.ailMel1.ncrna.fa.gz
```

```
## The return value is a list of metadata for the first 5 records:
> names(meta)
[1] "FASTA cDNA sequence for Ailuropoda melanoleuca"
[2] "FASTA DNA sequence for Ailuropoda melanoleuca"
[3] "FASTA DNA sequence for Ailuropoda melanoleuca"
[4] "FASTA DNA sequence for Ailuropoda melanoleuca"
[5] "FASTA ncRNA sequence for Ailuropoda melanoleuca"
## Each record is of class AnnotationHubMetadata:
> class(meta[[1]])
[1] "AnnotationHubMetadata"
attr(,"package")
[1] "AnnotationHubData"
## -----------------------------------------------------------------------
## Insert metadata in the db and process/push data files:
## -----------------------------------------------------------------------
## This next code chunk creates the metadata and downloads and processes
## the data. If all files are successfully pushed to their
## final resting place then metadata are inserted in the AnnotationHub db.
meta <- updateResources("local/path",
                        BiocVersion = c("3.2", "3.3"),
                        preparerClasses = "EnsemblFastaImportPreparer",
                        metadataOnly = FALSE, insert = TRUE,
                        justRunUnitTest = FALSE,
                        regex = ".*release-81")
## -----------------------------------------------------------------------
## Recovery helpers:
## -----------------------------------------------------------------------
## pushResources() and pushMetadata() are both called from updateResources()
## but can be used solo for testing or completing a run that
## terminated unexpectedly.
## Download, process and push to S3 the last 2 files in 'meta':
sub <- meta[length(meta) - 1:length(meta)]
pushResources(sub)
## Insert metadata in the AnotationHub db for the last 2 files in 'meta':
pushMetadata(sub, url = getOption("AH_SERVER_POST_URL"))
## End(Not run)
```
upload\_to\_S3 *Upload a file to Amazon S3*

<span id="page-11-0"></span>

## <span id="page-12-0"></span>upload\_to\_S3 13

#### Description

This function is for uploading a file resource to the S3 cloud.

#### Usage

```
upload_to_S3(file, remotename, bucket, profile, acl="public-read")
```
#### Arguments

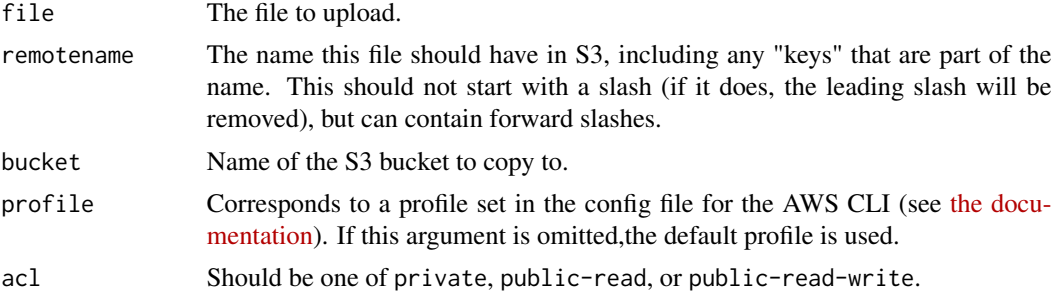

## Details

Uses the [AWS Command Line Interface](https://aws.amazon.com/cli/) to copy a file to Amazon S3. Assumes the CLI is properly configured and that the aws program is in your PATH. The CLI should be configured with the credentials of a user who has permission to upload to the appropriate bucket. It's recommended to use [IAM](https://aws.amazon.com/iam/) to set up users with limited permissions.

There is an RAmazonS3 package but it seems to have issues uploading files to S3.

#### Value

TRUE on success. If the command fails, the function will exit with an error.

#### Author(s)

Dan Tenenbaum

## Examples

```
## Not run:
upload_to_S3("myfile.txt", "foo/bar/baz/yourfile.txt")
# If this is successful, the file should be accessible at
# http://s3.amazonaws.com/annotationhub/foo/bar/baz/yourfile.txt
```
## End(Not run)

# <span id="page-13-0"></span>**Index**

∗Topic classes AnnotationHubMetadata-class, [3](#page-2-0) flog, [6](#page-5-0) ImportPreparer-class, [6](#page-5-0) ∗Topic methods makeEnsemblFasta, [7](#page-6-0) makeGencodeFasta, [8](#page-7-0) updateResources, [10](#page-9-0) ∗Topic package AnnotationHubRecipes-package, [2](#page-1-0) ahmToJson *(*AnnotationHubMetadata-class*)*, [3](#page-2-0) amazon *(*upload\_to\_S3*)*, [13](#page-12-0) AnnotationHubMetadata, *[6](#page-5-0)*, *[8,](#page-7-0) [9](#page-8-0)*, *[11](#page-10-0)* AnnotationHubMetadata *(*AnnotationHubMetadata-class*)*, [3](#page-2-0) AnnotationHubMetadata-class, [3](#page-2-0) AnnotationHubRecipes *(*AnnotationHubRecipes-package*)*, [2](#page-1-0) AnnotationHubRecipes-package, [2](#page-1-0) annotationHubRoot *(*ImportPreparer-class*)*, [6](#page-5-0) AWS *(*upload\_to\_S3*)*, [13](#page-12-0) class:AnnotationHubMetadata *(*AnnotationHubMetadata-class*)*, [3](#page-2-0) class:HubMetadata *(*AnnotationHubMetadata-class*)*, [3](#page-2-0) constructAnnotationHubMetadataFromSourceFilePath *(*AnnotationHubMetadata-class*)*, [3](#page-2-0) constructMetadataFromJsonPath *(*AnnotationHubMetadata-class*)*, [3](#page-2-0)

constructSeqInfo *(*AnnotationHubMetadata-class*)*, [3](#page-2-0) dbSNPVCFImportPreparer *(*ImportPreparer-class*)*, [6](#page-5-0) dbSNPVCFImportPreparer-class *(*ImportPreparer-class*)*, [6](#page-5-0) deleteResources

*(*AnnotationHubMetadata-class*)*,

[3](#page-2-0)

EncodeImportPreparer *(*ImportPreparer-class*)*, [6](#page-5-0) EncodeImportPreparer-class *(*ImportPreparer-class*)*, [6](#page-5-0) EnsemblFastaImportPreparer *(*ImportPreparer-class*)*, [6](#page-5-0) EnsemblFastaImportPreparer-class *(*ImportPreparer-class*)*, [6](#page-5-0) ensemblFastaToFaFile *(*makeEnsemblFasta*)*, [7](#page-6-0) ensemblFastaToTwoBitFile *(*makeEnsemblFasta*)*, [7](#page-6-0) EnsemblGtfImportPreparer *(*ImportPreparer-class*)*, [6](#page-5-0) EnsemblGtfImportPreparer-class *(*ImportPreparer-class*)*, [6](#page-5-0)

#### flog, [6](#page-5-0)

gencodeFastaToFaFile *(*makeGencodeFasta*)*, [8](#page-7-0) getImportPreparer *(*ImportPreparer-class*)*, [6](#page-5-0) getImportPreparerClasses *(*AnnotationHubMetadata-class*)*, [3](#page-2-0) Grasp2ImportPreparer *(*ImportPreparer-class*)*, [6](#page-5-0)

#### $I<sub>15</sub>$  in  $I<sub>15</sub>$  in  $I<sub>15</sub>$  in  $I<sub>15</sub>$  in  $I<sub>15</sub>$  in  $I<sub>15</sub>$  in  $I<sub>15</sub>$  in  $I<sub>15</sub>$  in  $I<sub>15</sub>$  in  $I<sub>16</sub>$  in  $I<sub>16</sub>$  in  $I<sub>16</sub>$  in  $I<sub>16</sub>$  in  $I<sub>16</sub>$  in  $I<sub>16</sub>$

Grasp2ImportPreparer-class *(*ImportPreparer-class*)*, [6](#page-5-0) HaemCodeImportPreparer *(*ImportPreparer-class*)*, [6](#page-5-0) HaemCodeImportPreparer-class *(*ImportPreparer-class*)*, [6](#page-5-0) hubError *(*AnnotationHubMetadata-class*)*, [3](#page-2-0) hubError,HubMetadata-method *(*AnnotationHubMetadata-class*)*, [3](#page-2-0) hubError,list-method *(*AnnotationHubMetadata-class*)*, [3](#page-2-0) hubError<- *(*AnnotationHubMetadata-class*)*, [3](#page-2-0) hubError<-,HubMetadata,character-method *(*AnnotationHubMetadata-class*)*,  $\overline{\mathbf{3}}$  $\overline{\mathbf{3}}$  $\overline{\mathbf{3}}$ hubError<-,list,character-method *(*AnnotationHubMetadata-class*)*, [3](#page-2-0) HubMetadata *(*AnnotationHubMetadata-class*)*, [3](#page-2-0) HubMetadata-class *(*AnnotationHubMetadata-class*)*, [3](#page-2-0) HubMetadataFromJson *(*AnnotationHubMetadata-class*)*, [3](#page-2-0)

ImportPreparer-class, [6](#page-5-0) Inparanoid8ImportPreparer *(*ImportPreparer-class*)*, [6](#page-5-0) Inparanoid8ImportPreparer-class *(*ImportPreparer-class*)*, [6](#page-5-0) inputFiles *(*AnnotationHubMetadata-class*)*, [3](#page-2-0) inputFiles,HubMetadata-method *(*AnnotationHubMetadata-class*)*, [3](#page-2-0)

jsonPath *(*AnnotationHubMetadata-class*)*, [3](#page-2-0)

makeAnnotationHubResource *(*AnnotationHubMetadata-class*)*, [3](#page-2-0) makeEnsemblFasta, [7](#page-6-0) makeEnsemblFastaToAHM *(*makeEnsemblFasta*)*, [7](#page-6-0) makeEnsemblTwoBitToAHM *(*makeEnsemblFasta*)*, [7](#page-6-0) makeGencodeFasta, [8](#page-7-0) makeGencodeFastaToAHM *(*makeGencodeFasta*)*, [8](#page-7-0) metadata *(*AnnotationHubMetadata-class*)*, [3](#page-2-0) metadata,HubMetadata-method *(*AnnotationHubMetadata-class*)*, [3](#page-2-0) metadata<- *(*AnnotationHubMetadata-class*)*, [3](#page-2-0) metadata<-,HubMetadata,list-method *(*AnnotationHubMetadata-class*)*, [3](#page-2-0) metadataList *(*ImportPreparer-class*)*, [6](#page-5-0) metadataTable *(*ImportPreparer-class*)*, [6](#page-5-0) NCBIImportPreparer *(*ImportPreparer-class*)*, [6](#page-5-0) NCBIImportPreparer-class *(*ImportPreparer-class*)*, [6](#page-5-0) newResources, *[6](#page-5-0)* newResources *(*ImportPreparer-class*)*, [6](#page-5-0) newResources,dbSNPVCFImportPreparer-method *(*ImportPreparer-class*)*, [6](#page-5-0) newResources,EncodeImportPreparer-method *(*ImportPreparer-class*)*, [6](#page-5-0) newResources,EnsemblFastaImportPreparer-method *(*ImportPreparer-class*)*, [6](#page-5-0) newResources,EnsemblGtfImportPreparer-method *(*ImportPreparer-class*)*, [6](#page-5-0) newResources,Grasp2ImportPreparer-method *(*ImportPreparer-class*)*, [6](#page-5-0) newResources,HaemCodeImportPreparer-method *(*ImportPreparer-class*)*, [6](#page-5-0) newResources,ImportPreparer-method *(*ImportPreparer-class*)*, [6](#page-5-0) newResources,Inparanoid8ImportPreparer-method *(*ImportPreparer-class*)*, [6](#page-5-0) newResources,NCBIImportPreparer-method *(*ImportPreparer-class*)*, [6](#page-5-0)

```
newResources,RefNetImportPreparer-method
        (ImportPreparer-class), 6
newResources,UCSCChainPreparer-method
        (ImportPreparer-class), 6
newResources,UCSCFullTrackImportPreparer-methodSCTrackImportPreparer-class
        (ImportPreparer-class), 6
newResources,UCSCTrackImportPreparer-method
updateResources, 8, 9, 10
        (ImportPreparer-class), 6
outputFile
        (AnnotationHubMetadata-class),
        3
outputFile,HubMetadata-method
        (AnnotationHubMetadata-class),
        3
pushMetadata (updateResources), 10
pushResources (updateResources), 10
recipeName
        (AnnotationHubMetadata-class),
        3
recipeName,HubMetadata-method
        (AnnotationHubMetadata-class),
        3
RefNetImportPreparer
        (ImportPreparer-class), 6
RefNetImportPreparer-class
        (ImportPreparer-class), 6
run (AnnotationHubMetadata-class), 3
run,AnnotationHubMetadata-method
        (AnnotationHubMetadata-class),
        3
runRecipes (updateResources), 10
runRecipes,AnnotationHubMetadata-method
        (updateResources), 10
S3 (upload_to_S3), 13
show (AnnotationHubMetadata-class), 3
show,HubMetadata-method
        (AnnotationHubMetadata-class),
        3
show,ImportPreparer-method
        (ImportPreparer-class), 6
sourceUrls (ImportPreparer-class), 6
toJson (AnnotationHubMetadata-class), 3
UCSCChainPreparer
        (ImportPreparer-class), 6
                                               UCSCChainPreparer-class
                                                       (ImportPreparer-class), 6
                                               UCSCTrackImportPreparer
                                                       (ImportPreparer-class), 6
                                                       (ImportPreparer-class), 6
                                               upload_to_S3, 12
```